Python for marketers

# Use cases and working with data

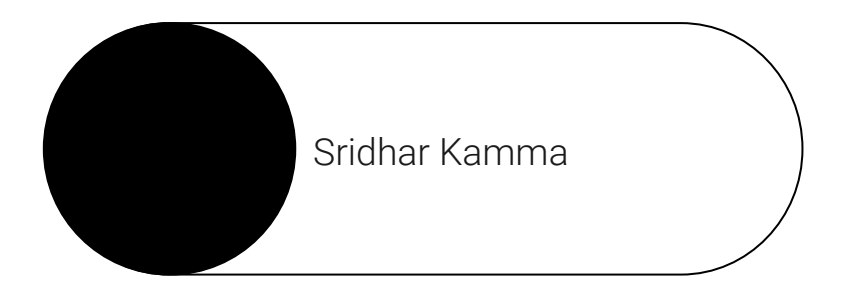

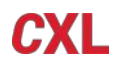

### Lesson overview

- 1. Working with data using Python
- 2. Review some marketing use cases for Python

## Python - working with excel data

Create an excel file with sample data,

and have two sheet1 and sheet2

> Output Sheet1 data

> Output Sheet2 data

> Output specific column on Sheet 1

### mysampledataapp.py import pandas as pd df = pd.read excel (r'/Users/skamma/cxl-training/myexcelfile.xlsx') print (df)  $print('')$ print("Printing just the sheet2") df = pd.read excel (r'/Users/skamma/cxl-training/myexcelfile.xlsx', sheet name='Sheet2') print (df)  $print('')$ print('Print specific column') data = pd.read\_excel (r'/Users/skamma/cxl-training/myexcelfile.xlsx', sheet\_name='Sheet 1') df\_col = pd.DataFrame(data, columns= ['Name']) print(df col) 目 cxl-training python mysampledataapp.py Employee ID Name Salary Date Started Date Terminated Department Mike Thomson 10000 2020-11-10 NaT **IT** Sara Madison 20000  $2020 - 11 - 10$ NaT Marketing 2020-11-04  $\overline{\mathbf{3}}$ Rob Smith 12000 2020-12-01 IT  $\mathbf{A}$ Theresa Austin 17000 2020-11-30 **NaT** Sales Printing just the sheet2 Table 1 Unnamed: 1 Unnamed: 2 Unnamed: 3 Unnamed: 4 Unnamed: 5 Employee ID Name Date Started Salary Date Terminated Department Rob Smith 12000 2020-11-04 00:00:00 2020-12-01 00:00:00 IT. 4 Theresa Austin Sales 17000 2020-11-30 00:00:00 NaN Print specific column Name Mike Thomson Sara Madison Rob Smith Theresa Austin

 $\alpha$ 

ø

cxl-training

### Python - working with plots

### Plot data using plotly library

### myplotlylesson.py

```
import numpy as np
import plotly.offline as pyo
import plotly.graph objs as go
np.random.seed(42)
random x = np.random.random(1, 101, 100)random y = np.random.random(1, 101, 100)data = [go.Scatter(x=random_x,y=random_y,mode='markers')]layout = go.Layout(title='My First Plot Lesson',
                    xaxis= {'title':'X AXIS'},
                    yaxis= dict(title='Y AXIS'),
                    hovermode='closest')
fig = go.Figure(data=data, layout=layout)
```
pyo.plot(fig, filename='my\_scatter.html')

My First Plot Lesson

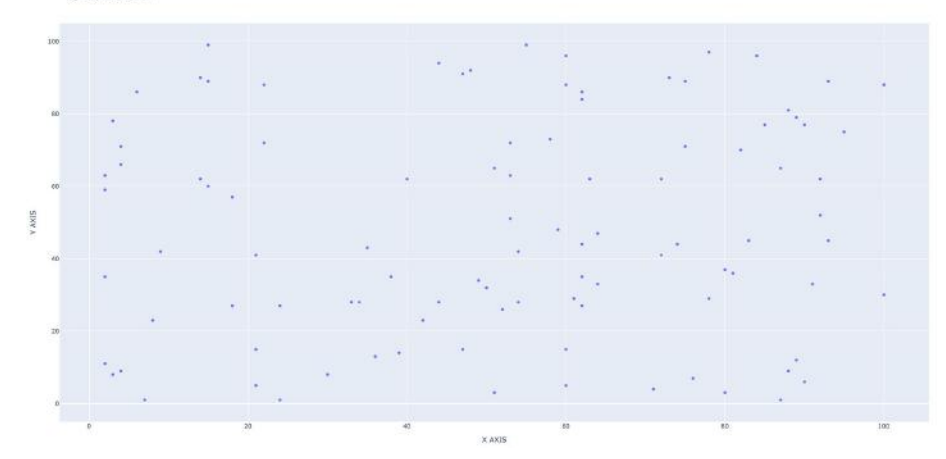

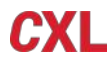

### Python - working with plots - bar charts

Plot data using plotly library for bar chart

Read the data from CSV file, and plot as bar chart

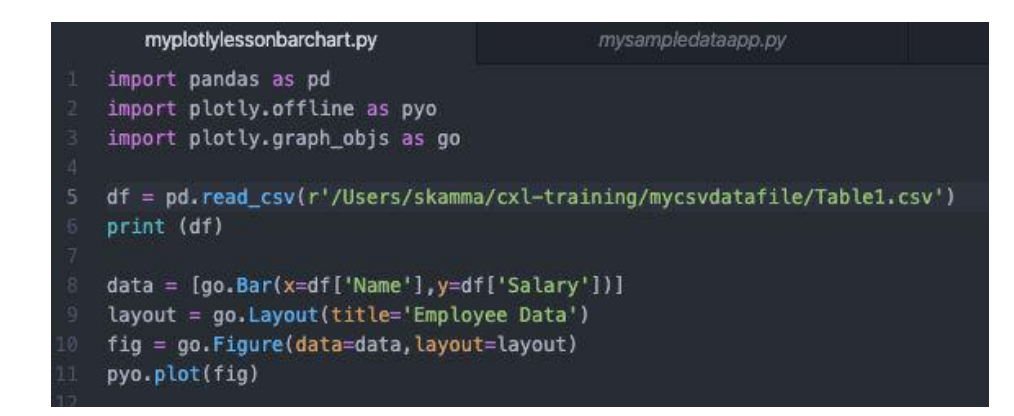

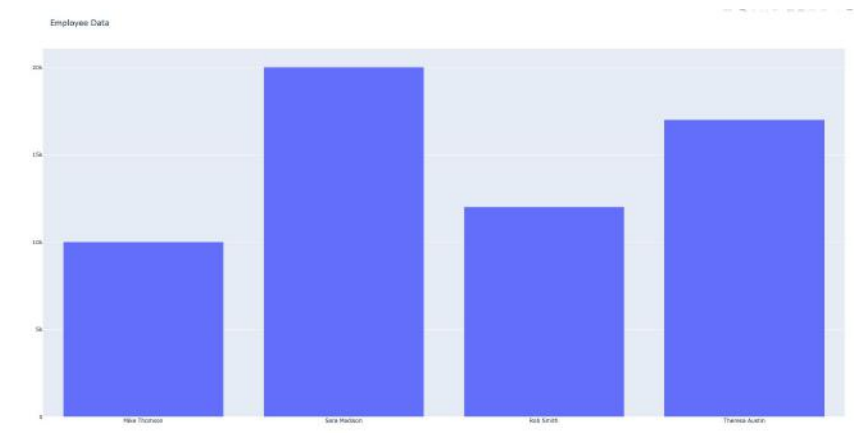

### Python - use cases for marketers

- $\rightarrow$  Building websites with Flask
- → Building scrappers for data extraction
- **→** Automation:
	- Data mining
	- Reports
	- Campaign automation
	- Data analysis

## Lesson takeaways

**Understand the how to work with data and Python use cases for marketers**

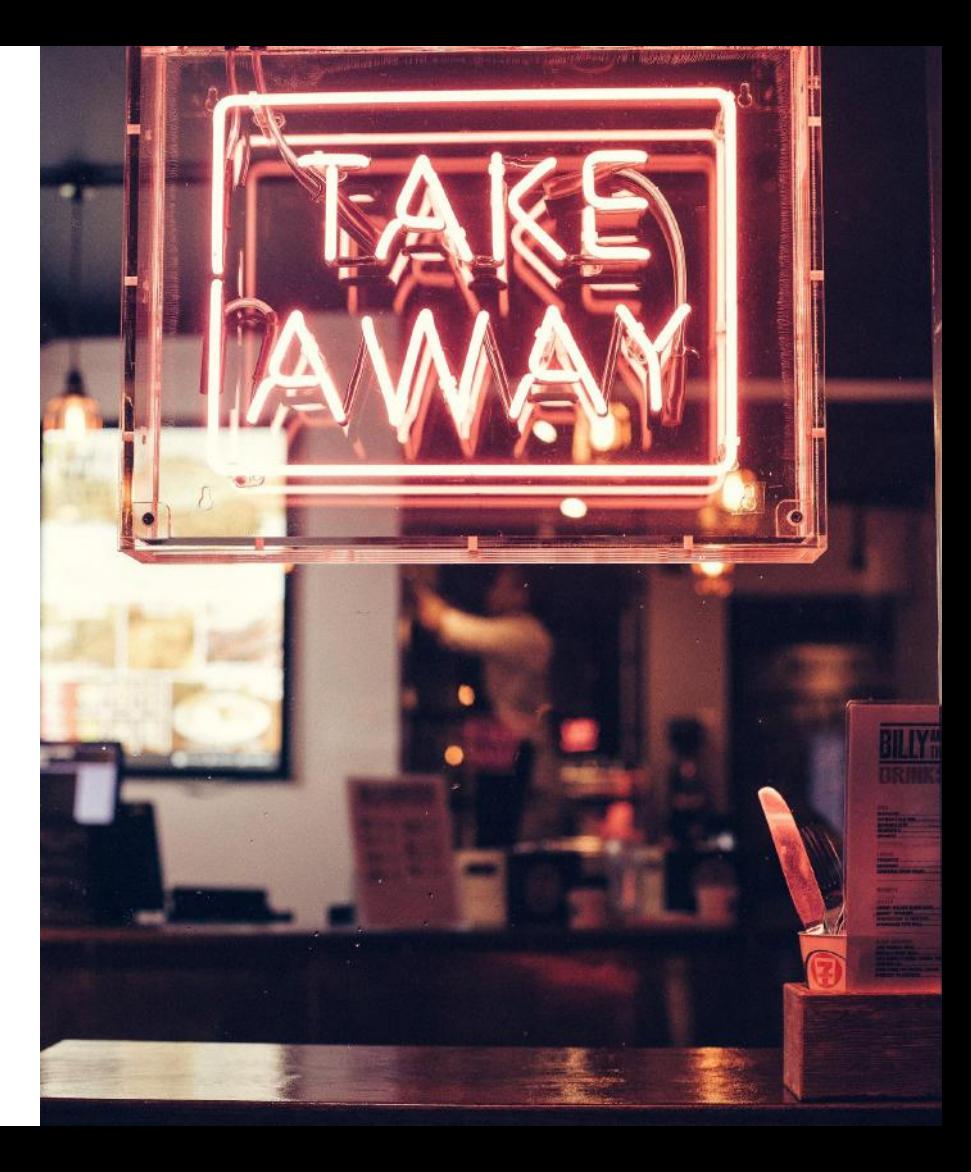